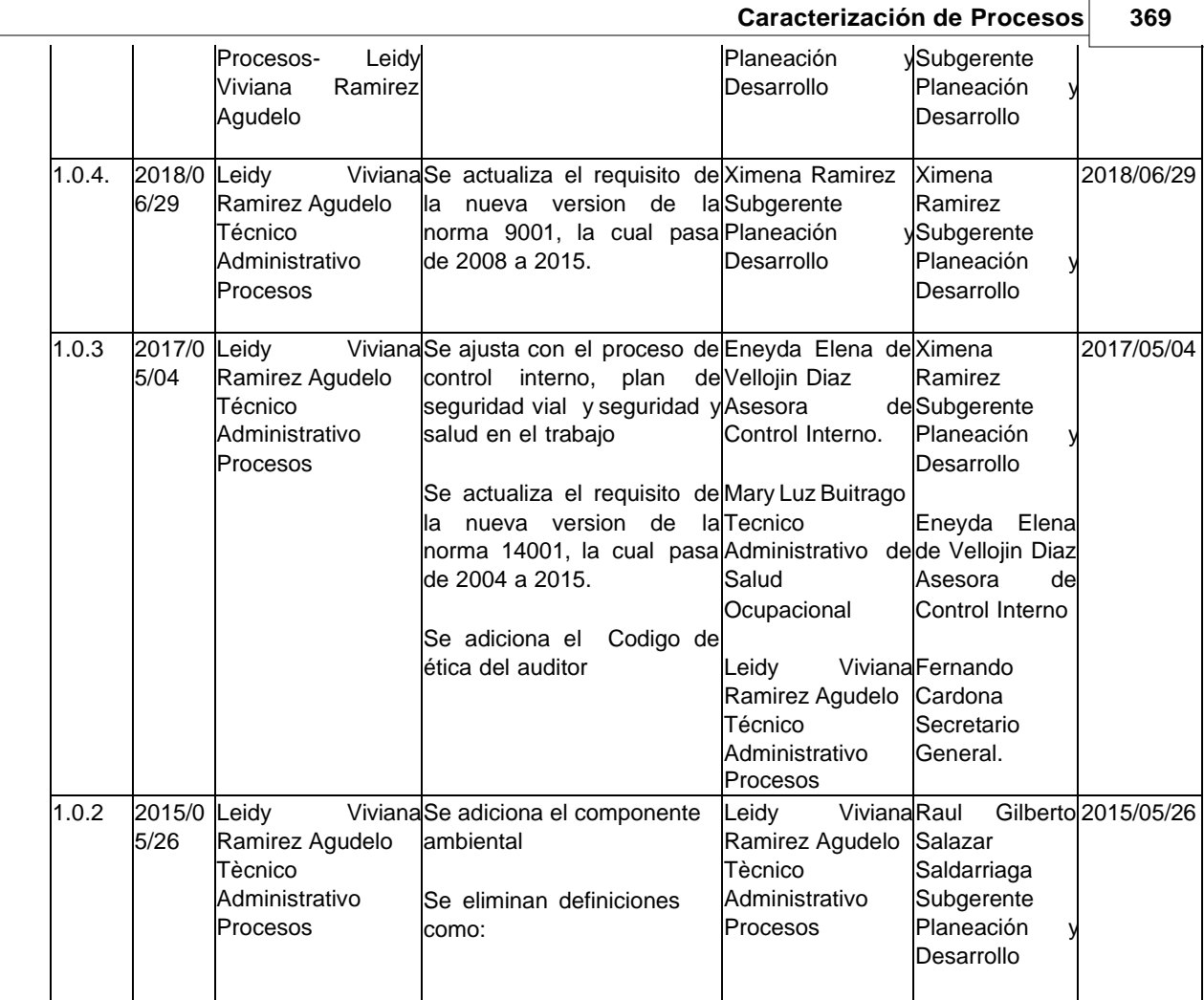

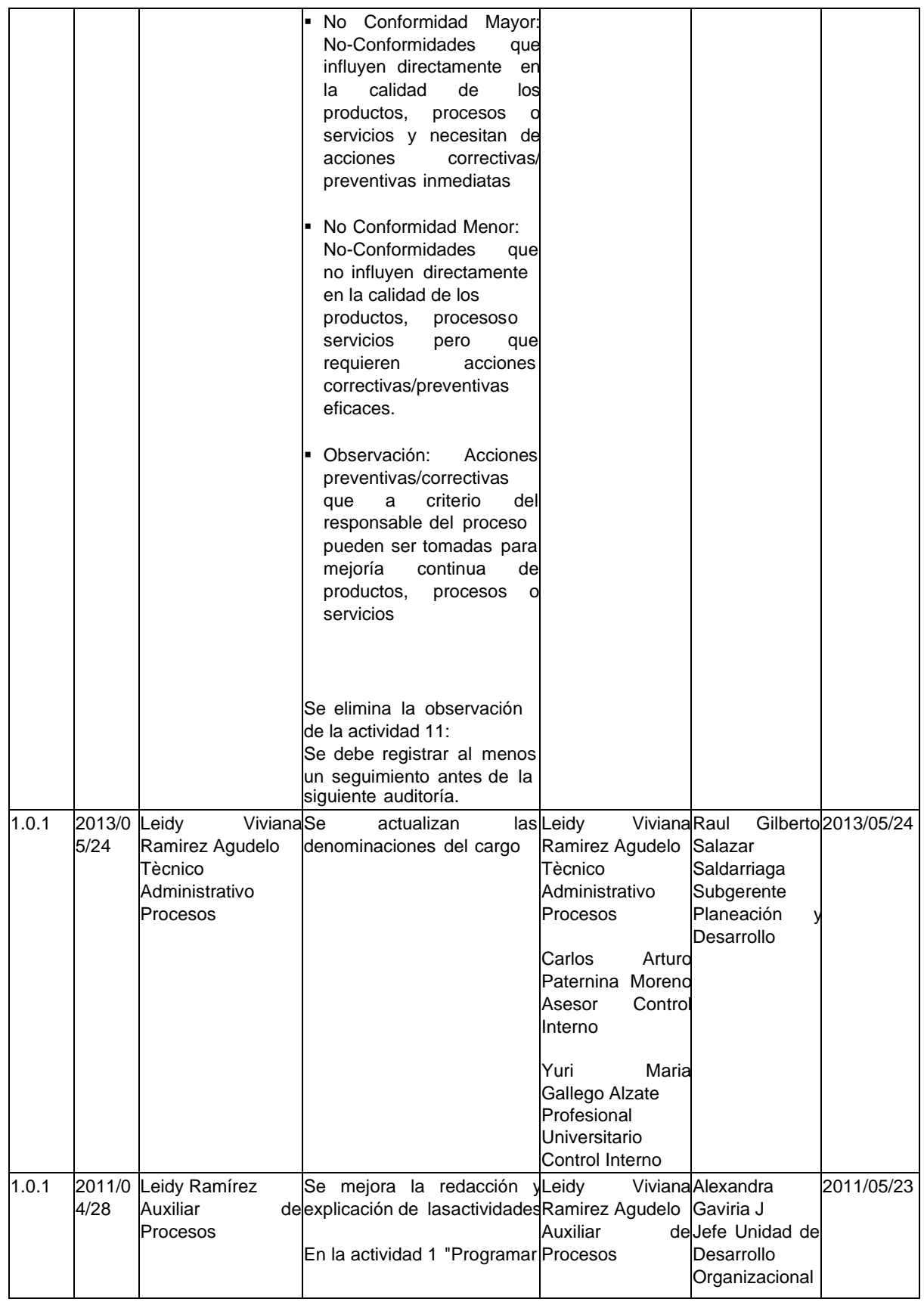

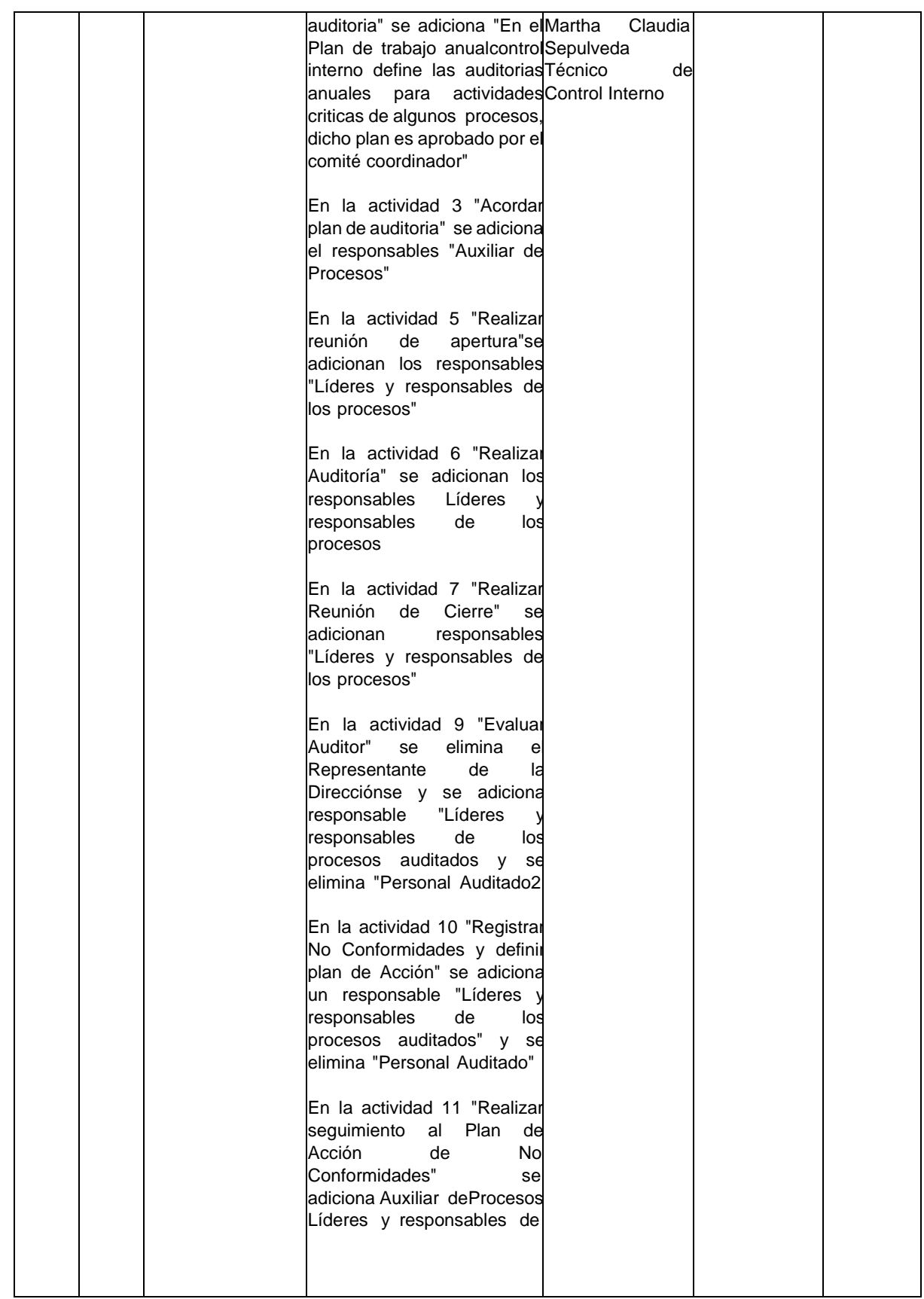

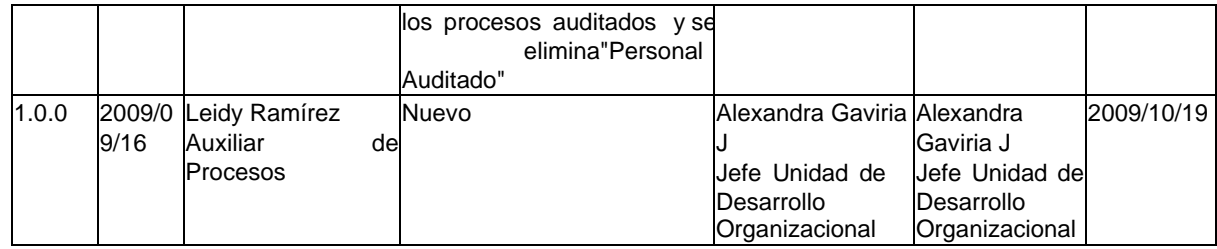

# **4.11 Gestión Tecnología e Información**

**OBJETIVO DEL PROCESO:** Garantizar la disponibilidad y confiabilidad de la infraestructura tecnologica que soportan el correcto funcionamiento de los procesos de la entidad

**LÍDER DEL PROCESO:** Subgerente de Planeacion y Desarrollo ySecretario General

**CARPETAS DEL PROCESO EN LA CARPETA SISTEMA INTEGRADO GESTIÓN:**

**Documentos Formatos Métricas** 

**Registros** 

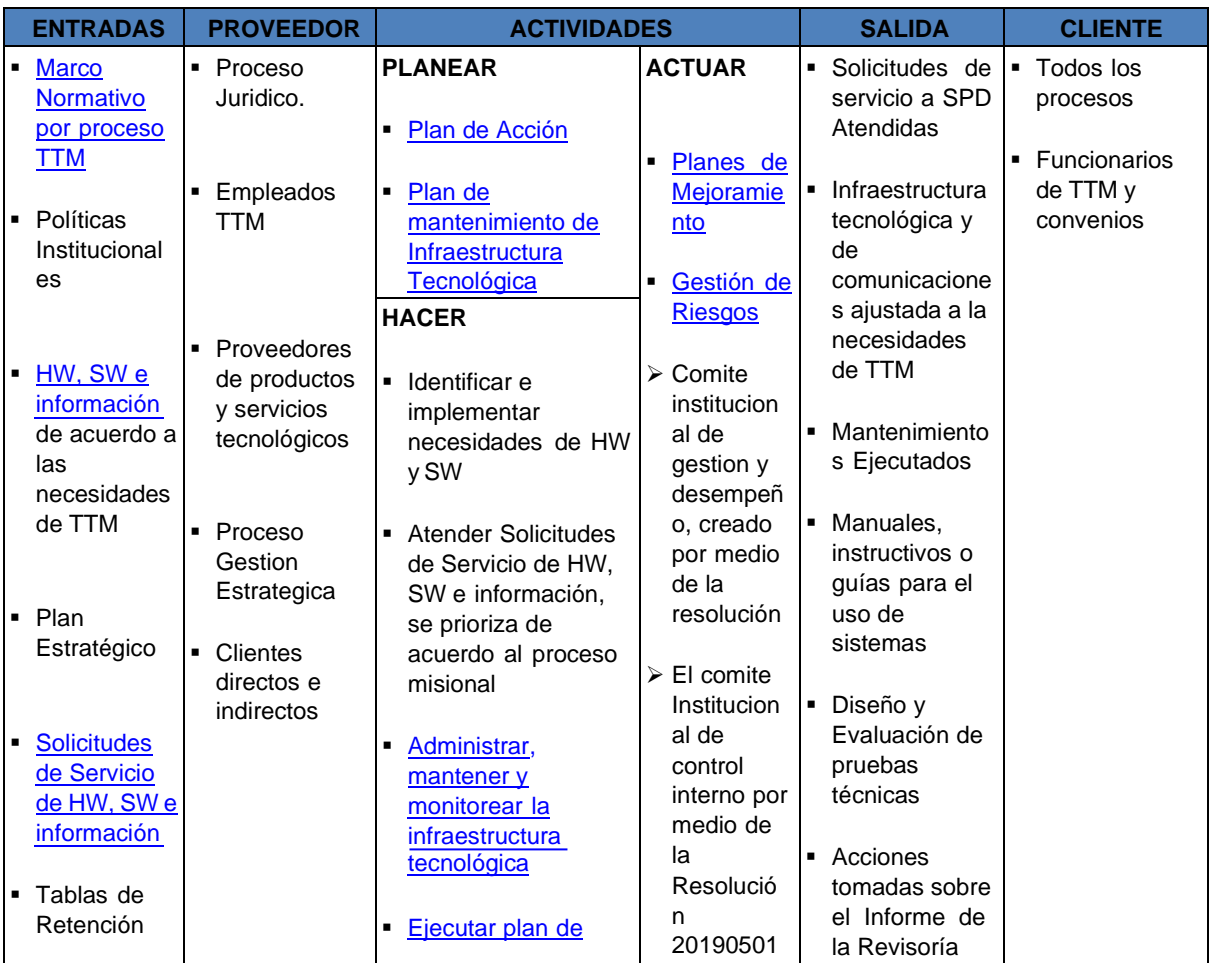

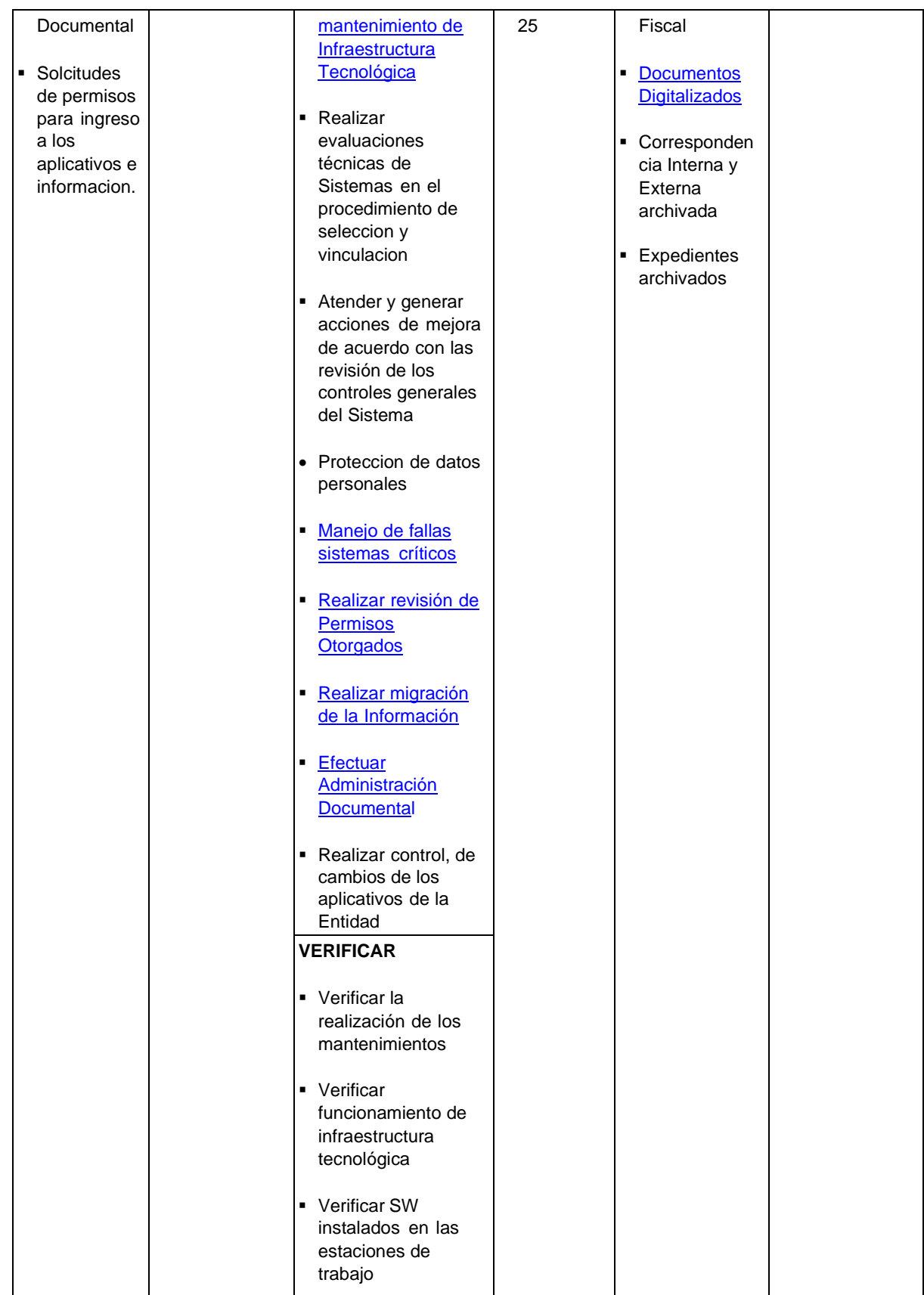

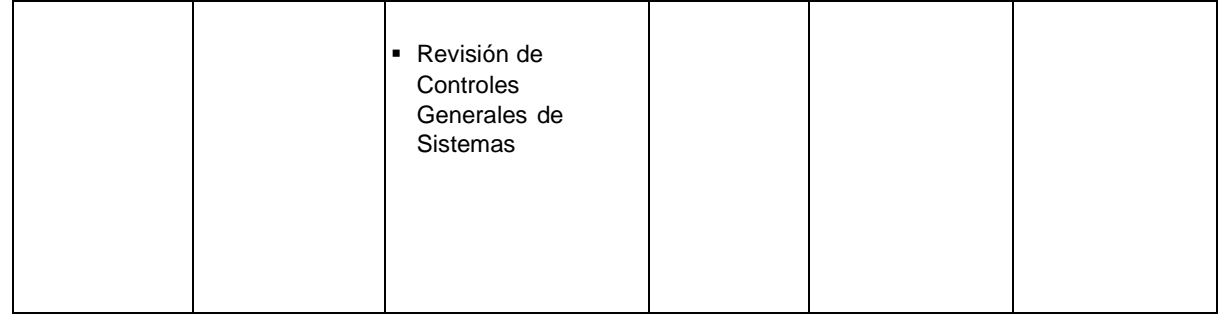

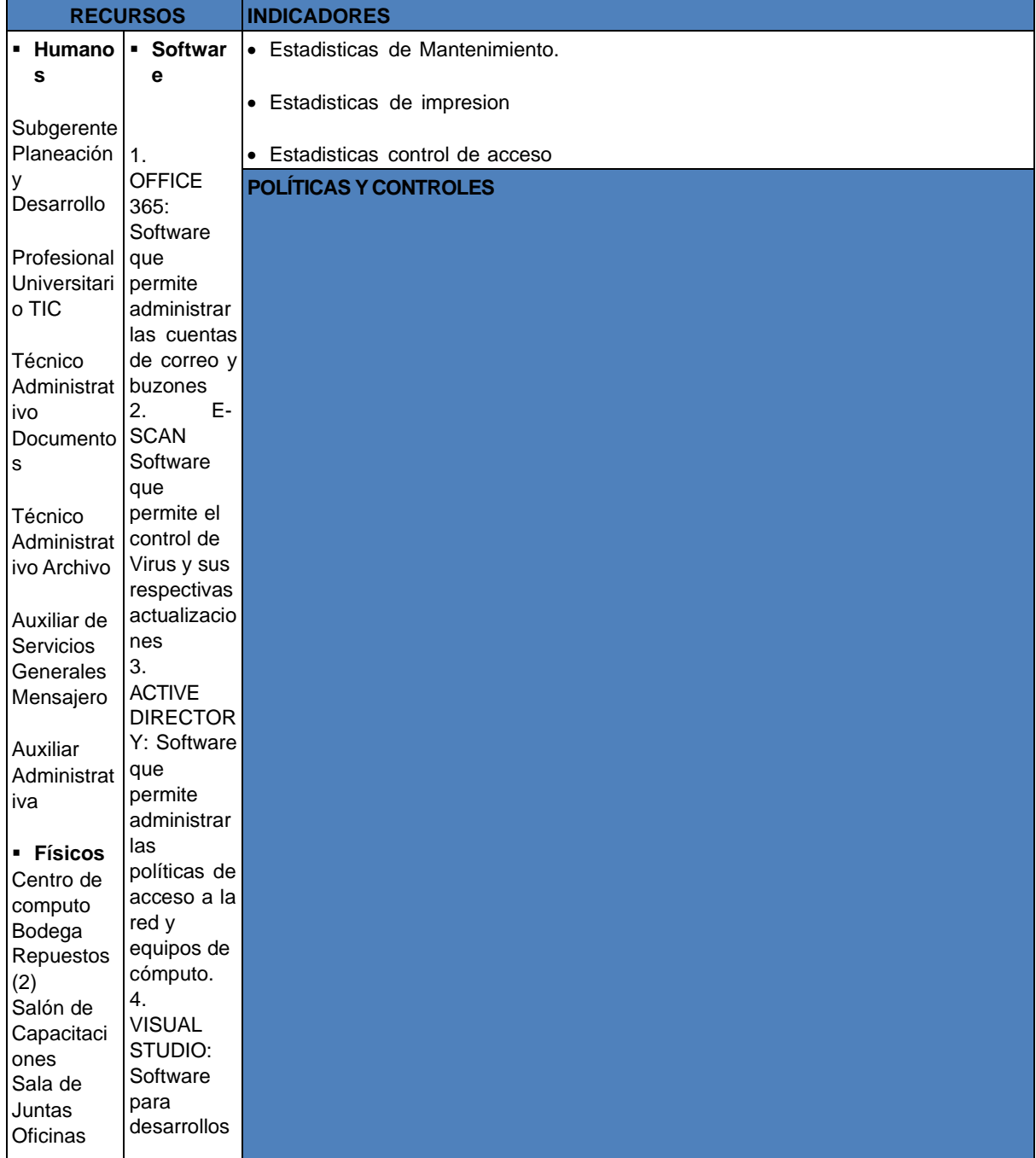

![](_page_6_Picture_1149.jpeg)

![](_page_7_Picture_1149.jpeg)

![](_page_8_Picture_764.jpeg)

![](_page_9_Picture_260.jpeg)

![](_page_10_Picture_461.jpeg)

![](_page_10_Picture_462.jpeg)

![](_page_11_Picture_411.jpeg)

![](_page_12_Picture_452.jpeg)

![](_page_13_Picture_491.jpeg)

![](_page_14_Picture_359.jpeg)

![](_page_15_Picture_514.jpeg)

![](_page_16_Picture_454.jpeg)

![](_page_17_Picture_468.jpeg)

![](_page_18_Picture_319.jpeg)

![](_page_18_Picture_320.jpeg)

![](_page_19_Picture_571.jpeg)

## <span id="page-19-0"></span>**4.11.1 Procedimiento Revisión de Permisos Otorgados**

**PROPÓSITO**: Realizar la verificaciòn a la seguridad de los sistemas con el fin de constatar que los permisos otorgados a los usuarios estén acordes con el cargo y funciones que realiza.

![](_page_19_Picture_572.jpeg)

![](_page_20_Picture_615.jpeg)

**ALCANCE**: Este procedimiento inicia con la generación de informes de permisos de cada subgerencia que debe realizar los Profesionales Universitarios TICI y finaliza con la firma de cada subgerente de area aceptando que los permisos otorgados a sus funcionarios están acordes, teniendo en cuenta las funciones, las atribuciones y responsabilidades de cada cargo.

Este procedimiento se realizará como mínimo una (1) vez al año o cuando un subgerente de cada area así lo requiera.

**DEFINICIONES**

• **INCIDENTE:** Circunstancia o suceso que sucede de manera inesperada y que puede afectar al desarrollo de un asunto o negocio, aunque no forme parte de él.

### **Control de Cambios Procedimiento**

![](_page_20_Picture_616.jpeg)

![](_page_21_Picture_404.jpeg)

## <span id="page-21-0"></span>**4.11.2 Procedimiento Administración Documental**

**PROPÓSITO:** Producir, Recibir, administrar y custodiar la documentación externa e interna de la entidad

según la normatividad vigente y almacenarla adecuadamente en el archivo correspondiente y adecuado de acuerdo a las tablas de retención documental (TRD) . Además, Direccionar los documentos a los remitentes y asegurar la trazabilidad de la información, con el fin de que esté disponible para todos los públicos

![](_page_22_Picture_683.jpeg)

![](_page_23_Picture_669.jpeg)

![](_page_24_Picture_489.jpeg)

![](_page_25_Picture_651.jpeg)

![](_page_26_Picture_657.jpeg)

![](_page_27_Picture_689.jpeg)

![](_page_28_Picture_740.jpeg)

![](_page_29_Picture_710.jpeg)

ALCANCE: Este procedimiento inicia desde la planeación de la producción documental y termina en la Administración de la Biblioteca, aplica para todos los documentos públicos que llegan o salen de la entidad. Se aplica todo lo consignado en: Acuerdo 060 "Se establecen Pautas para la Administración de las Comunicaciones de las Entidades Públicas", &#160Sfconsola\SAT\SIG - Sistema Integrado de Gestion; Ley 594/2000 "Dicta la ley general de Archivos y se dictan otras disposiciones, Acuerdo 050 de 2000"Conservación de Documentos", Acuerdo 056 "Requisitos para la Consulta", Resoluciones Archivo de TTM, Ley 1409 de 2010"Por la cual se reglamenta el ejercicio Profesional de la Archivística

### DEFINICIONES:

- Planeación: definición del Decreto 1080.
- Archivo Central: Sitio donde se archivan la correspondencia recibida al exterior de la entidad, enviada y producida por las diferentes Unidades Administrativas de la Entidad.
- Archivo Histórico: Archivo ubicado en una bodega de TTM a donde se transfiere aquellos documentos antiguos de la entidad.
- Tabla de Retención Documental: Listado de series con sus correspondientes tipos documentales, a las cuales se asigna el tiempo de permanencia en los diferentes tipos de Archivo (Central, Histórico).
- Documento Original: Es la fuente primaria de información con todos los rasgos y características que permiten garantizar su autenticidad e integridad.
- Documento Público: es el otorgado por funcionario público en ejercicio de su cargo o con su intervención.

Control de Cambios Procedimiento

![](_page_30_Picture_823.jpeg)

![](_page_31_Picture_573.jpeg)

![](_page_32_Picture_350.jpeg)

## <span id="page-32-0"></span>**4.11.3 Procedimiento Migración de Información**

**PROPÓSITO**: Gestionar la migracion de base de datos y aplicaciones registradas en los servidores

![](_page_32_Picture_351.jpeg)

![](_page_33_Picture_642.jpeg)

**ALCANCE**:Este procedimiento inicia con la definiciòn de parametros de la migraciòn y finaliza con la firma del usuario final aceptando que la información migrada está de acuerdo con lo solicitado.

### **DEFINICIONES**

- **INCIDENTE:** Circunstancia o suceso que sucede de manera inesperada y que puede afectar al desarrollo de un asunto o negocio, aunque no forme parte de él.
- MIGRAR: Proceso que consiste en mover o trasladar datos existentes de una aplicacion de un servidor a otro o en el mismo.

Control de Cambios Procedimiento

-------------------------------

![](_page_34_Picture_382.jpeg)

## **4.11.4 Procedimiento Manejo Integral de Gestion y Proteccion de datos personales**

PROPÓSITO: Formalizar las obligaciones adquiridas por Terminales Medellín frente al tratamiento, uso y protección de la información personal

![](_page_34_Picture_383.jpeg)

![](_page_35_Picture_533.jpeg)

![](_page_36_Picture_438.jpeg)

![](_page_37_Picture_369.jpeg)

![](_page_38_Picture_323.jpeg)

![](_page_39_Picture_465.jpeg)

![](_page_40_Picture_451.jpeg)

![](_page_41_Picture_428.jpeg)

![](_page_42_Picture_482.jpeg)

ALCANCE: Este procedimiento aplica para la protección de datos personales de los servidores públicos y contratistas

**DEFINICIONES** 

Sistema de Datos Personales: Todo conjunto organizado de archivos, registros, ficheros, bases o banco de datos personales de los entes públicos, cualquiera que sea la forma o modalidad de su creación, almacenamiento, organización y acceso

Tratamiento de Datos Personales: Cualquier operación o conjunto de operaciones efectuadas mediante procedimientos automatizados, informáticos, manuales, mecánicos, digitales o electrónicos, aplicados a los sistemas de datos personales, relacionados con la obtención, registro, organización, conservación, elaboración, utilización, cesión, difusión, cotejo o interconexión o cualquier otra forma que permita obtener información de los mismos y facilite al interesado el acceso, rectificación, cancelación u oposición de sus datos, así como su bloqueo, supresión o destrucción;

#### **------------------------------------- Control de Cambios Procedimiento**

![](_page_42_Picture_483.jpeg)

**Manual de Gestión Versión No. 14.0.1 de 05/05/2022**

### <span id="page-42-0"></span>**4.11.5 Procedimiento Administrar Infraestructura Tecnológica**

**PROPÓSITO:** Establecer las actividades requeridas para la administración de la Infraestructura Tecnológica, que asegure la disponibilidad y correcta operación del Hardware, Software y red de datos que soporta la ejecución de los procesos de TTM.

![](_page_42_Picture_484.jpeg)

## **412 Manual de Gestión Terminales Medellín.**

![](_page_43_Picture_486.jpeg)

![](_page_44_Picture_518.jpeg)

![](_page_45_Picture_672.jpeg)

**ALCANCE**: Este procedimiento aplica para la administración de los recursos informáticos tales como: Equipos de Cómputo, servidores, impresoras, periféricos.

### **DEFINICIONES:**

Safix: Sistema Administrativo y Financiero

Hermes: Sistema de la Operación

Servidor: Computador que realiza tareas o servicios simultáneos en beneficio de unos clientes. Algunos servicios habituales son los servicios de aplicaciones, correos, archivos que permiten a los usuarios almacenar y acceder a estos simultáneamente

Backup: Copia de seguridad. Acción de copiar documentos, archivos o documentos de tal forma que puedan recuperarse en caso de fallo en el sistema o de una eventual pérdida de datos.

#### **Control de Cambios Procedimiento**

**-------------------------------------**

![](_page_45_Picture_673.jpeg)

![](_page_46_Picture_472.jpeg)

![](_page_47_Picture_552.jpeg)

![](_page_48_Picture_288.jpeg)

![](_page_49_Picture_323.jpeg)

![](_page_50_Picture_269.jpeg)

![](_page_51_Picture_354.jpeg)

![](_page_52_Picture_447.jpeg)

![](_page_53_Picture_667.jpeg)

![](_page_54_Picture_378.jpeg)

![](_page_55_Picture_425.jpeg)

## <span id="page-55-0"></span>**4.11.6 Procedimiento Manejo de Fallas Sistemas Criticos**

**PROPÓSITO**: Definir las acciones a seguir para los casos de falla más críticos y comunes en las redes, Hardware y Software, con el fin de reducir el impacto y restablecer el servicio lo antes posible.

![](_page_56_Picture_489.jpeg)

![](_page_57_Picture_470.jpeg)

![](_page_58_Picture_585.jpeg)

![](_page_59_Picture_437.jpeg)

**ALCANCE**: Este procedimiento aplica para las contingencias que realiza TTM para los problemas de Red Fibra Óptica, en el funcionamiento del Sistema de la Operación y problemas en el fluido eléctrico

### **DEFINICIONES**

▪ **Contingencias:** Puede definirse como un evento o suceso que ocurre en la mayoría de los casos en

forma repentina o inesperada, y causa alteraciones en los patrones normales de vida o actividad humana.

- **Seven Half:** medio que permite, realizar la facturación de tasas de uso cuando se cae el Sistema y actualizar automáticamente el Sw.
- **Proxy:** Sw encargado de distribuir las conexiones de red
- **BD:** Base de datos
- **Task manager:** Es una aplicación del Sistema, sirve para gestionar aplicaciones y procesos
- **Rack:** Estantería que soporta todas las conexiones de red

-----------------------------Control de Cambios Procedimiento

![](_page_60_Picture_466.jpeg)